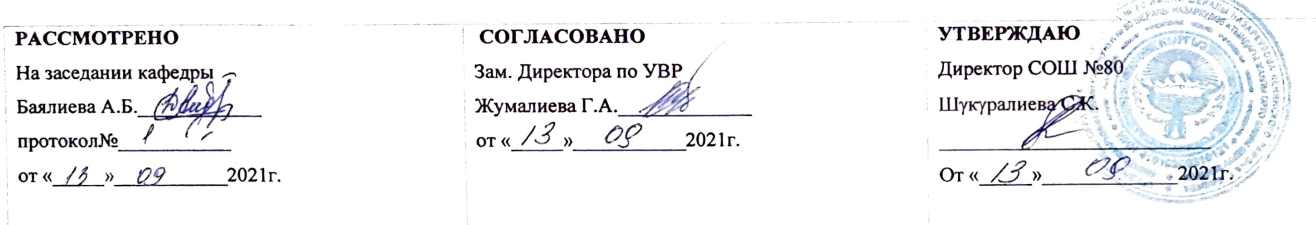

## Календарно-тематическое планирование по предмету Информатика

8 класс

Учитель: Джумалиева Эркайым Кубанычбековна 1 четверть 14 часов В неделю  $\mathcal{Z}$ III четверть  $\mathcal{LO}$  часов Всего за год  $68$ II четверть  $/$  часов IV четверть 2 Oчасов

**CONTRACTOR** 

## Окуучулардын билимин текшерүүнүн формасы жана саны

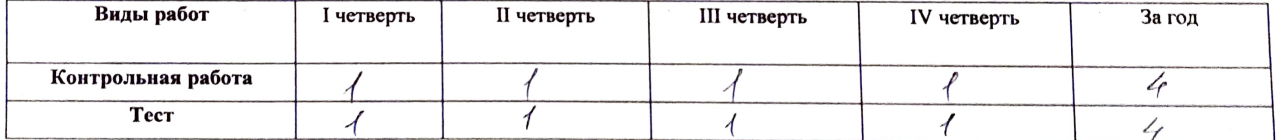

Учебник: Информатика 7-9 класс. И. Н. Цыбуля, Л. А. Самыкбаева, А. А. Беляев, Н. Н. Осипова, У. Э. Мамбетакунов - Б.: «Сорос-Кыргызстан» фонду, 2019.

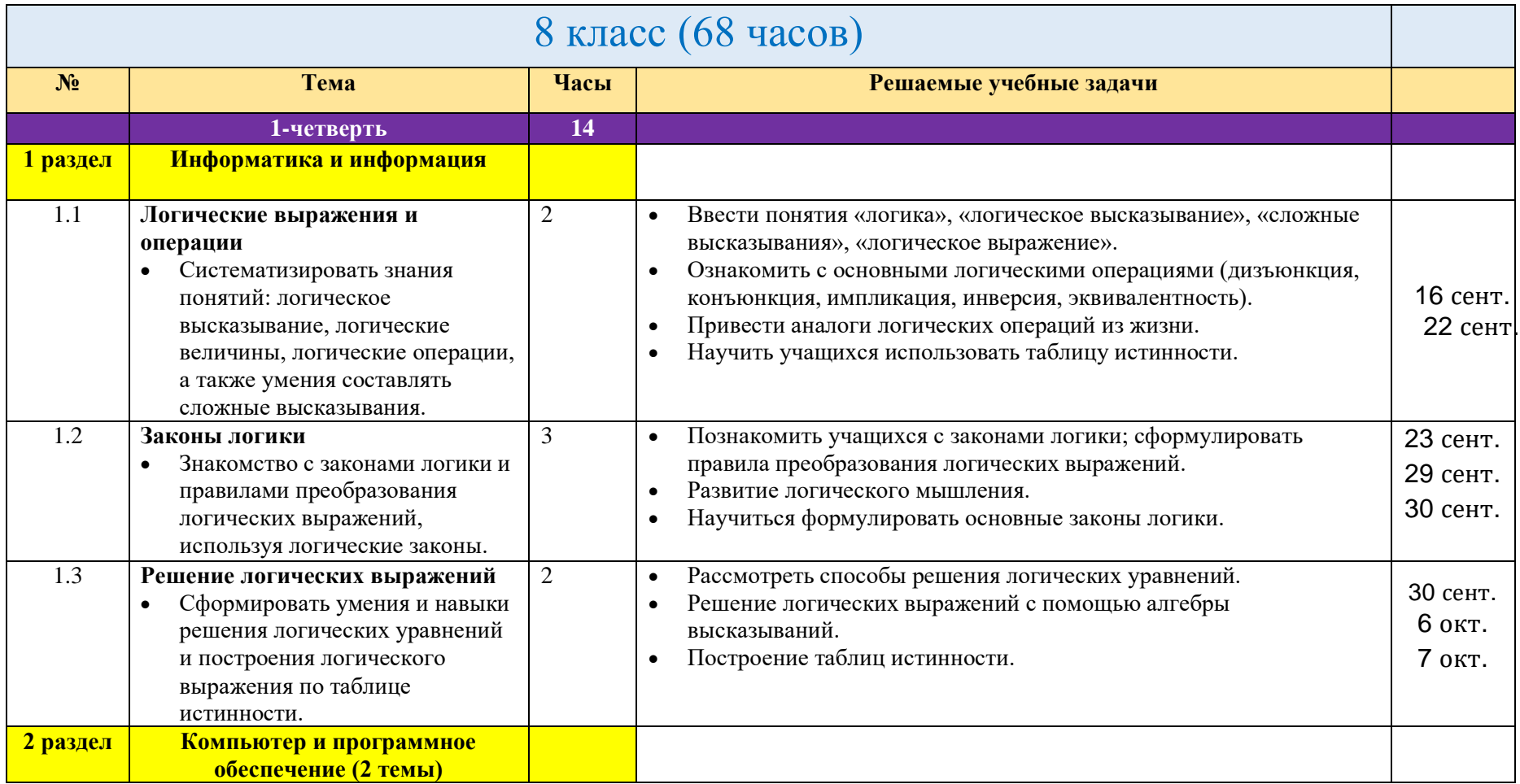

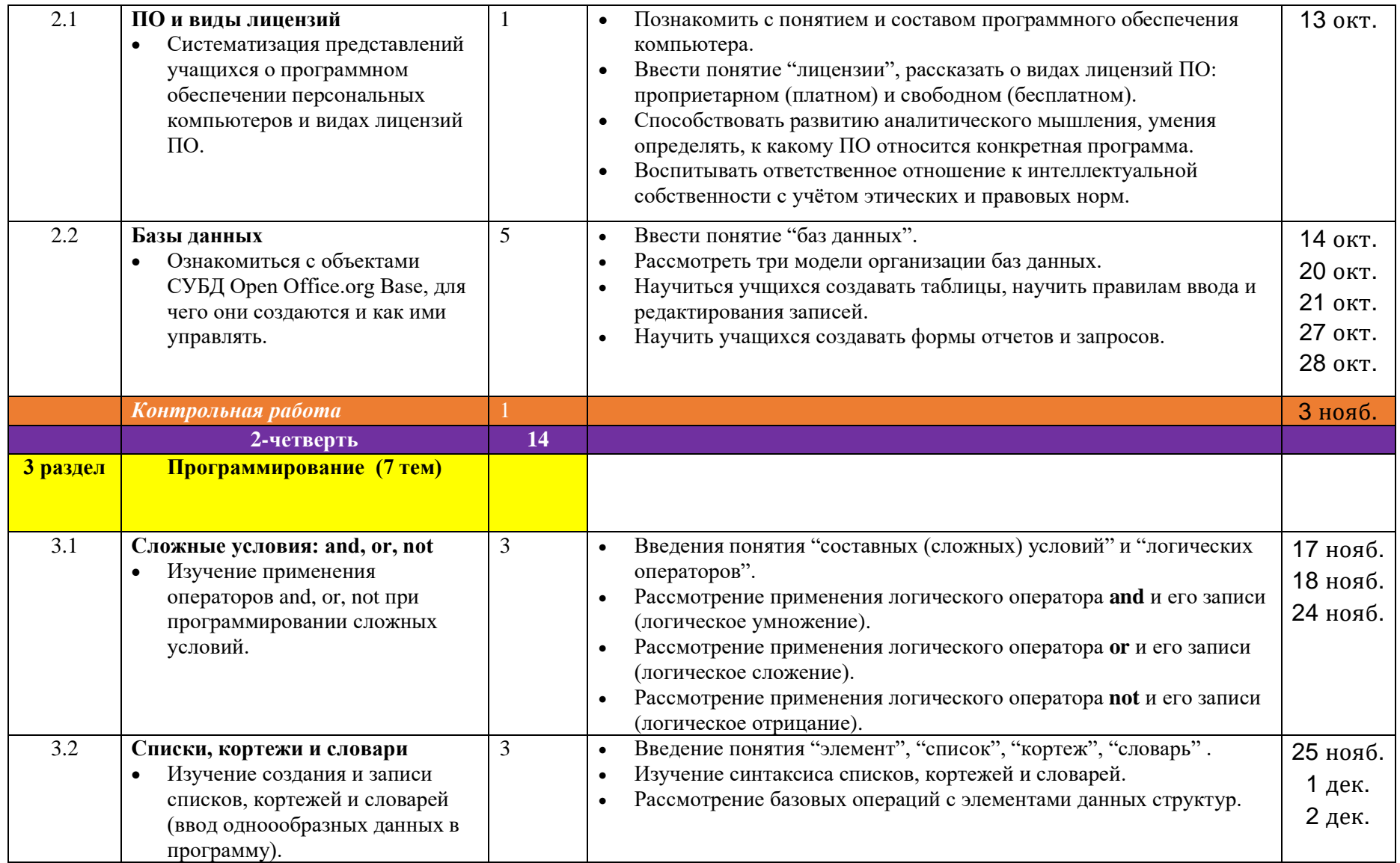

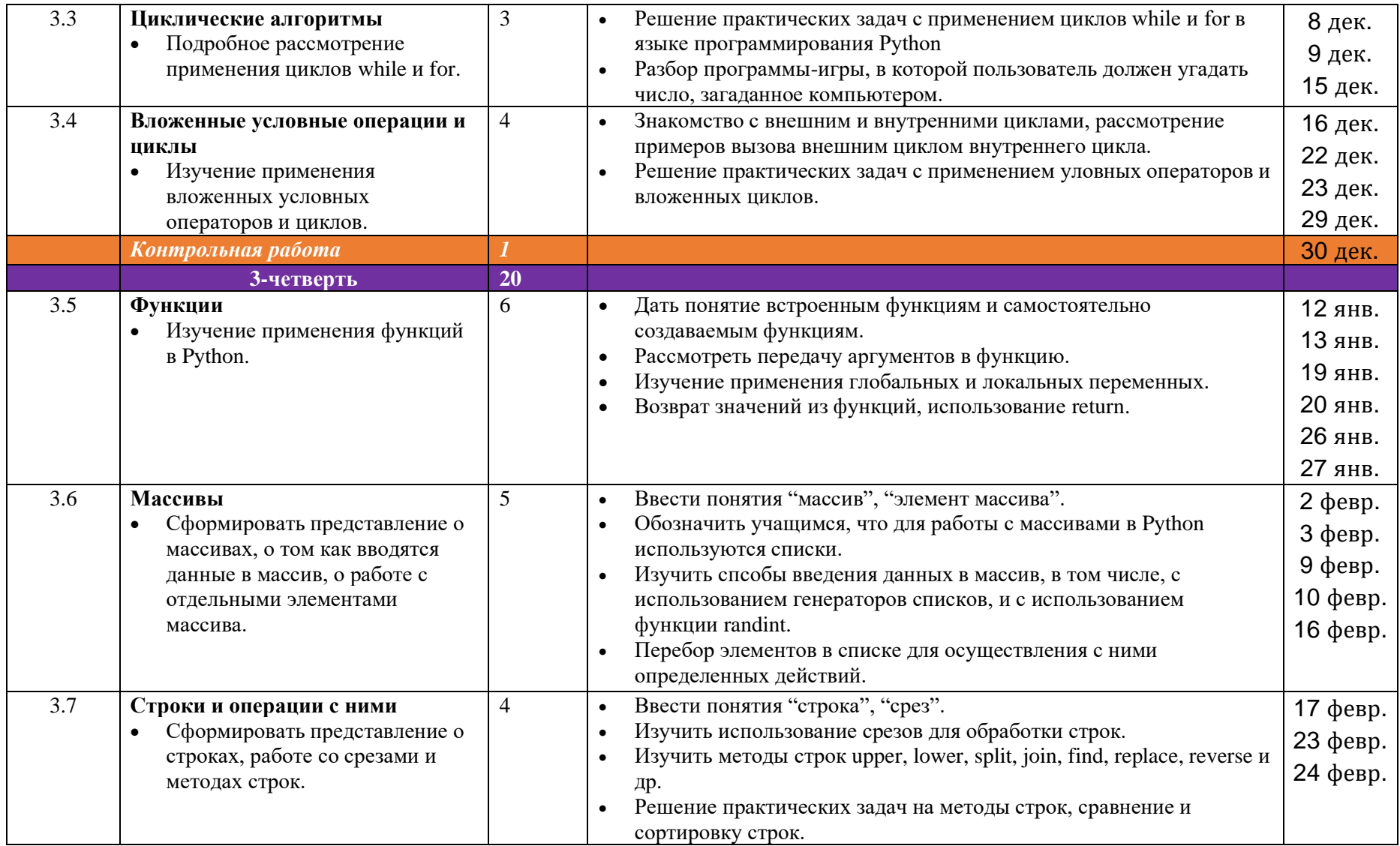

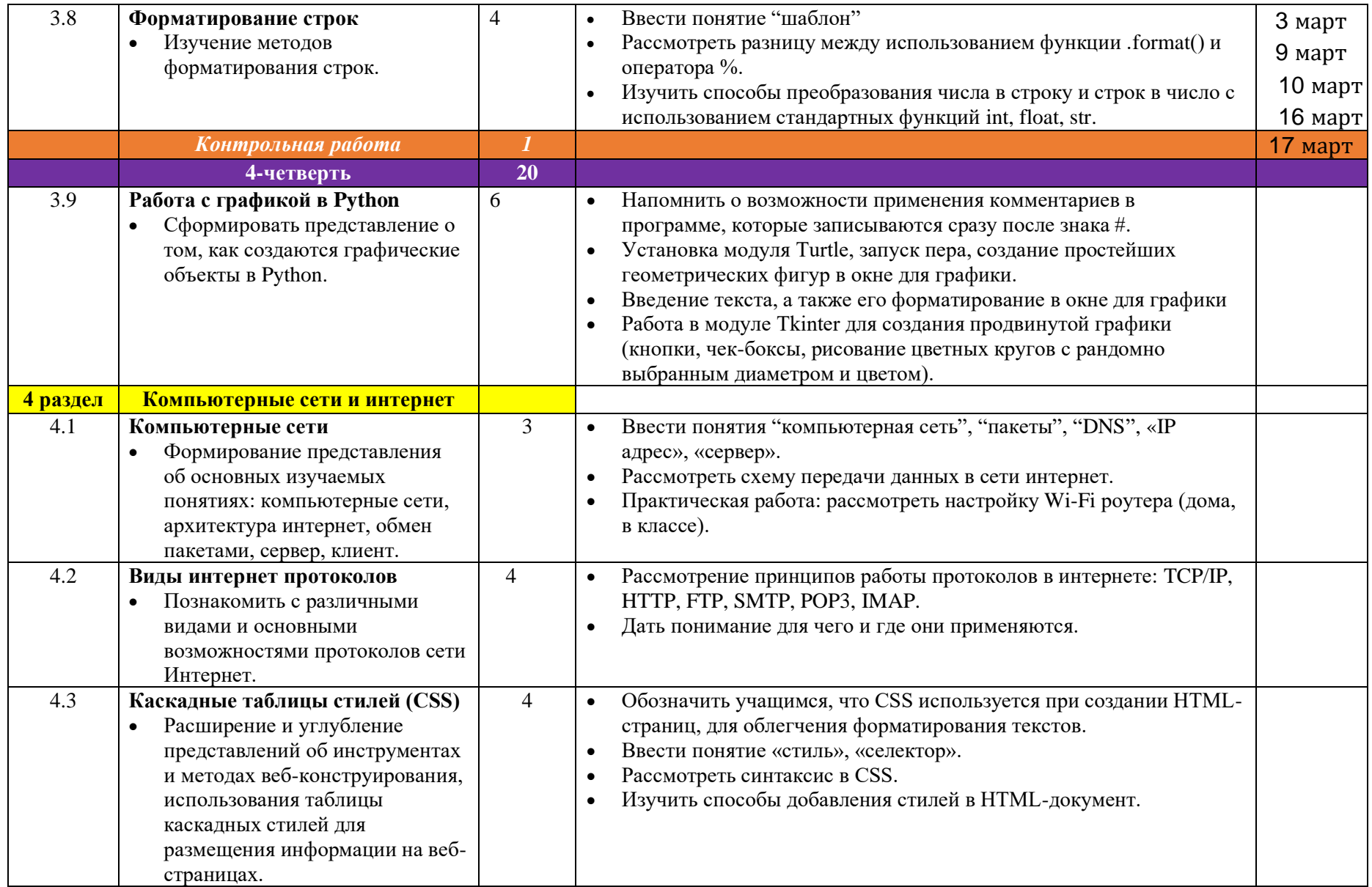

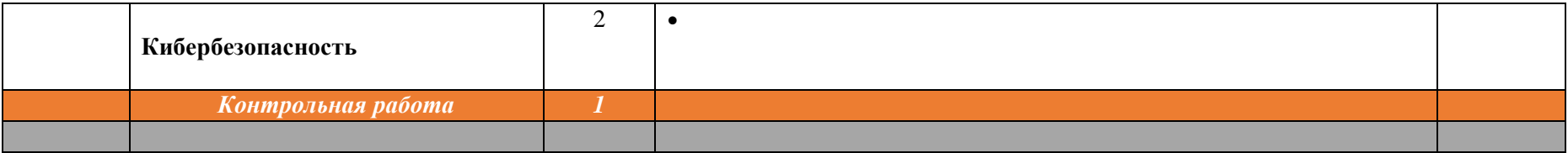